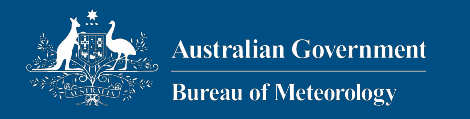

#### PSyclone's PSyData API – Or: Tools Tools Tools

Rupert Ford, Andy Porter, Sergi Siso, STFC Hartree Centre Iva Kavcic, Chris Maynard, Andrew Coughtrie, UK Met Office **Joerg Henrichs, Australian Bureau of Meteorology**

ESIWACE2 training course on Domain-specific Languages in Weather and Climate, 23rd-27th November 2020

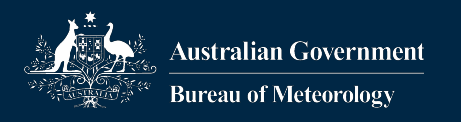

#### **Overview**

- •PSyclone transformations (~ 20 minutes)
- What is the PSyData interface? (~ 25 minutes)
	- How to use them
	- Which tools are available and planned
- •Hands-on session (~45 minutes)

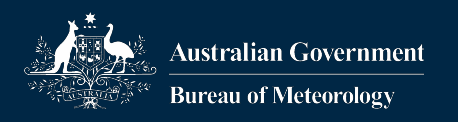

## PSyclone Transformations

- •Transformation allow to modify the PSyIR tree
	- Modify existing code
	- Add new code

#### •Crucial for separation of concerns

- Transformations can be independent of the code
- Change code for
	- Optimisation
	- Parallelisation
	- Add debugging feature

#### •Transformations are Python scripts - Using PSyclone objects

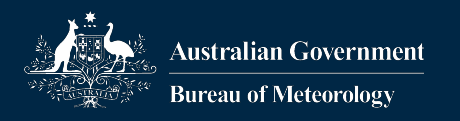

#### Transformation vs Transformation Script

- •A **transformation** is a instance of a class that modifies the PSyIR tree and has two methods:
	- $-$  validate() verify that the transform can be applied
	- $apply()$  apply the transform
		- Calls validate() first
	- Needs to be instantiated

#### •A **transformation script** has

- A single functions `trans() ` to modify the PSyIR tree
- Is specified on the command line using  $-s$ 
	- trans() is called by PSyclone once per file
- Typically uses one or more transformations

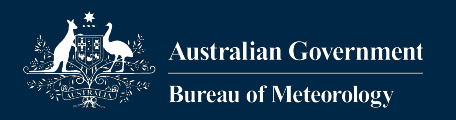

## Applying a Transformation Script

•A Python transformation script can be specified on the PSyclone command line: psyclone … **-s ./my\_script.py**  $\sum_{i=1}^{n}$ 

 –opsy psy.f90 \ –oalg alg.f90 file.x90

- The script must contain the trans () function, which is called once per file
	- After distributed memory has been added to PSyIR (see presentation later)
	- OpenMP is added using this kind of script (see presentation later)

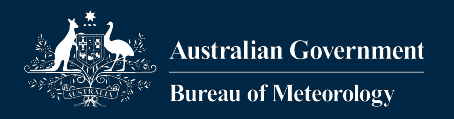

## A Transformation Script

```
def trans(psy):
```
 $\mathbf{V}$   $\mathbf{V}$ 

```
 Take the supplied psy object, and transform
 it
```

```
 :param psy: the PSy layer to transform.
 :type psy: :py:class:`psyclone.psyGen.PSy`
```

```
 :returns: the transformed PSy object.
 :rtype: :py:class:`psyclone.psyGen.PSy`
\mathbf{V} \mathbf{V}
```
• Parameter: the PSyclone top level PSy object, gives access to PSyIR

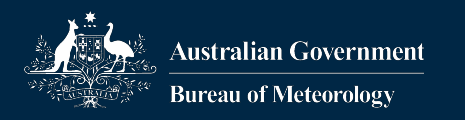

# The PSy Object

- •Contains a list of invokes
	- Subroutine call to PSy-layer
- •Each invoke:
	- (nested) loop structure (depending on API)
	- Kernel computation
	- Kernel can have various complexities
		- LFRic: loop over column
		- Other APIs: call to a single element, or 'computations'

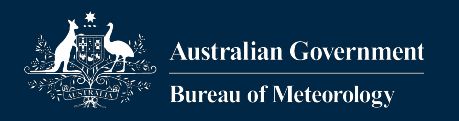

### Getting the Invokes

- •By name for a single invoke: psy.invokes.get("invoke\_name") # 'name' is specified in invoke
- •By index: psy.invokes.invoke\_list[n]
- Loop over names:
	- for name in psy.invokes.names: invoke = psy.invokes.get(name)

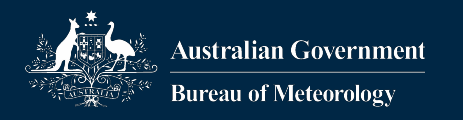

#### **Schedules**

- A schedule stores a sequence of statements
- •Each invoke has one schedule: schedule = invoke.schedule

#### •Example:

```
InvokeSchedule[invoke='invoke_propagate_pertur
                         bation', dm=False]
0: Loop[type='', field space='w3', ...]
         Literal [...] …
         Schedule[]
            0: CodedKern prop perturb(
                           perturbation, chi, t tot)
```
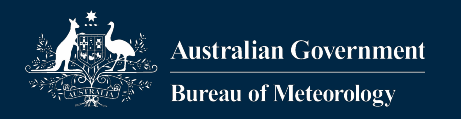

# Using a Transformation

#### •Import it: from psyclone.psyir.transformations \ import SomeTrans

#### Transformation are currently being refactored

- •Create an instance:
	- some  $trans$  = SomeTrans()
- Apply the transformation to a single node, list of nodes, or schedule: some trans.apply(some psyir nodes)

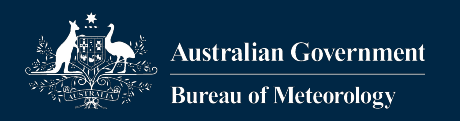

…

## Need for Transformation Options

- •Some transformations need additional parameters:
	- Loop collapse: How many nested loop to collapse
	- OMP reductions: if reproductions should be reproducible (i.e. independent of # processes....)
	- OMP parallel: whether to check for allowed node types (e.g. a write-statement would not be allowed)

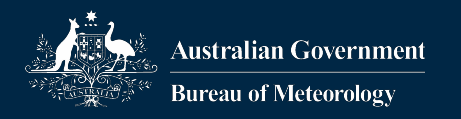

### Parameters for Transformations

- Both validate() and apply() take one optional parameter called 'options'
- This is a Python dictionary that specifies additional, transformation-specific parameters: options = {"node-type-check": False} some trans.apply(some psyir nodes, options)
- Note: at this stage an invalid key in the option dictionary is not flagged as an error

some trans.apply(nodes, {'nodde-type-check': False})

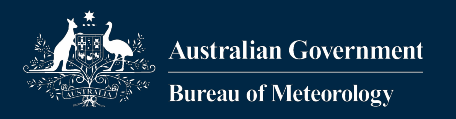

#### Putting it Together

```
def trans(psy):
     from psyclone.psyir.transformations \
          import ExtractTrans
     extract = ExtractTrans()
```

```
invoke = psy.involes.get("invoke name") schedule = invoke.schedule
 schedule.view()
 # Enclose everything in an extract region
options = \{\} extract.apply(schedule, options)
```

```
 schedule.view()
 return psy
```
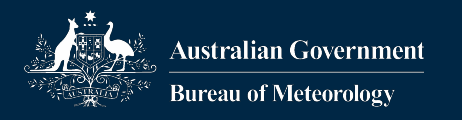

#### Outcome: One Node Inserted

```
InvokeSchedule[invoke='invoke propagate perturbation',
                dm=False]
```
0: Loop[type='', field space='w3', it space=...]

```
 Schedule[]
```
0: CodedKern prop pert code(pert,chi)

```
InvokeSchedule[invoke='invoke propagate perturbation',
                dm=False]
```
0: Extract[]

```
 Schedule[]
```
- 0: Loop[type='', field space='w3', it space=...] Schedule[]
	- 0: CodedKern prop pert code(pert,chi)

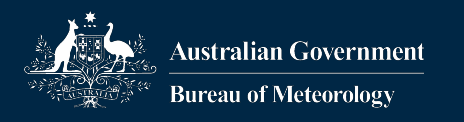

## **Summary**

- •Defined Transformation and Transformation **Script**
- •Showed how a transformation script can use transformations
- Looked at common PSyclone functions to use
- More about transformations in next sessions

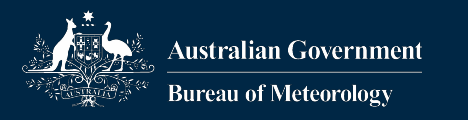

## Questions (1)

#### •Anything so far?

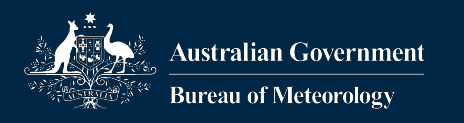

## PSyData API

- •An interface for an object-oriented Fortran library
- •A set of transformations that insert calls to this library into a PSyclone application
- •The Fortran library can either be:
	- A stand-alone application
	- Use an existing third party library

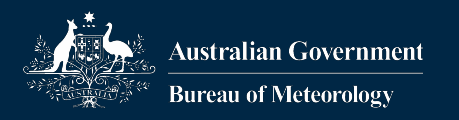

# Example Application (1)

- •Profiling
	- The PSyData transformations specify a profiling region
	- Typically call to third-party profiling library
		- E.g. DrHook, NVIDIA, dl\_timer, ...
		- One simple stand-alone timer library
	- While profiling tools often provide their functions to define regions (and automatically instrument functions)
		- In some APIs a kernel computes one element
		- User can independent of tool specify region to measure

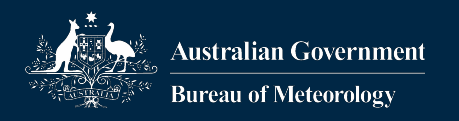

# Example Application (2)

#### •Verify kernel parameter

- Make sure no input parameter is NAN/infinte
- Flag if a result of a kernel contains a NAN/infinite
- Internally a dependency analysis determines input/output
- Future: check if value is within a specified range

•Verify read-only parameters are not changed

- Compiler only avoids explicit overwrites
- This will not catch out-of-bounds array accesses (which are very expensive to test for)
- Using checksum for fields

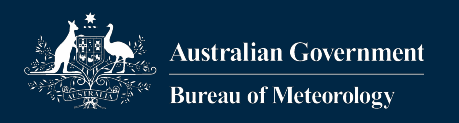

# Example Application (3)

- •Extract kernel parameter (PSyKE)
	- Write all input parameters to a file
	- Call kernel
	- Write all output parameters to the file
- •Create driver that reads file and calls kernel
	- Maybe then compare results
- •Useful for
	- Tuning science
	- Tuning performance
	- Creating unit tests

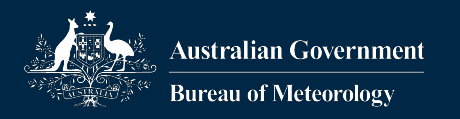

## Planned Applications (4+5)

•In-situ visualisation - Plot fields while the application is running •Compute diagnostic - CFL number of field

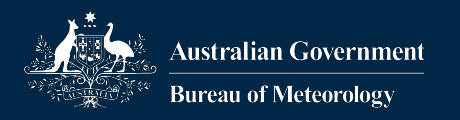

## Intended Use for PSyData API

- It is mostly intended for tools
	- To help natural scientists and computer scientists to do their job
- •Not as replacement for e.g. a proper IO library, or important diagnostics constantly used
	- If something is part of the application, it should not be added via PSyData

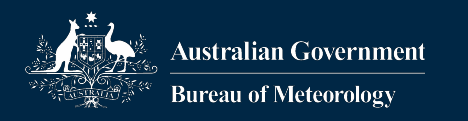

## Some Details

- •This slide is not actually required to use the transformations or any PSyData library
- •But might give you an idea of what can be done with this interface
	- Develop your own tools
	- Suggest new tools to us
- •Full details in PSyclone's developer's guide

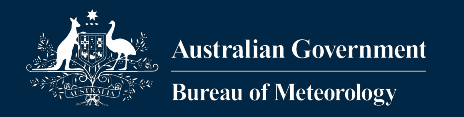

#### The PSyData Calls

type(PSyData type), save :: psy data var

```
call psy data var%PreStart("mod","region", …)
call psy data var%DeclareVariable("a", a)
call psy data var%DeclareVariable("b", b)
```

```
…
call psy data var%PreEndDeclaration()
call psy data var%ProvideVariable("a", a)
```

```
…
```

```
call psy data var%PreEnd()
```

```
! Execute kernel
```

```
call psy_data_var%PostStart()
```

```
call psy data var%ProvideVariable("b", b)
```

```
…
call psy_data_var%PostEnd()
```
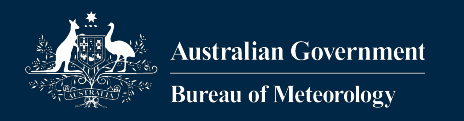

## The PSyData API

#### •Some functions are optional

- If a transformation does not provide variables, no Declare() or Provide() functions will be used
- E.g. profiling does only insert PreStart () and PostEnd() calls
- Many transformation will automatically select the variables
	- Based on variable usage analysis
	- Or they might take a list of parameters

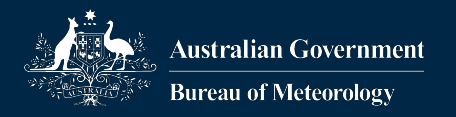

## Example Script (repeated ☺)

```
def trans(psy):
     from psyclone.psyir.transformations \
          import ExtractTrans
     extract = ExtractTrans()
```

```
invoke = psy.involes.get("invoke name") schedule = invoke.schedule
 schedule.view()
 # Enclose everything in an extract region
options = \{\} extract.apply(schedule, options)
```

```
 schedule.view()
 return psy
```
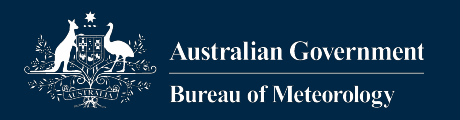

## The PSyData Libraries

- •Use Fortran generic interface
- •Implemented using template language Jinja
	- Significantly reduces code duplication
- •The PSyData libraries must be compiled and accessible when compiling the application - Needs the .mod files from the PSyData library
- Must be linked in with the application, before infrastructure libraries

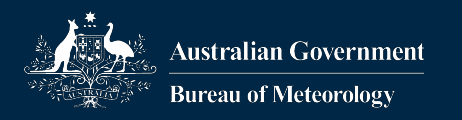

#### Third Party Dependencies

- •NAN-testing, read-only testing - No dependencies
- •Kernel Extraction:
	- NetCDF
- •Profiling
	- NVIDIA, DrHook, dl\_timer, …
	- Simple timing stand-alone
- In all cases the safe link order is:
	- Application, PSyData, third-party, infrastructure

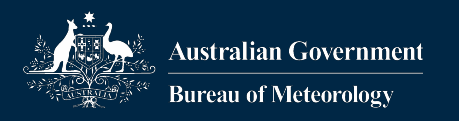

## Classes of PSyData Applications

- •The following PSyData classes are defined: - Profile, extract, read\_only\_verify, nan\_test
- You can apply transformation from more than one class at the same time
	- Same file, even same region
- •You cannot apply different transformations of the same class
	- Profiling with DrHook and NVIDIA at the same time

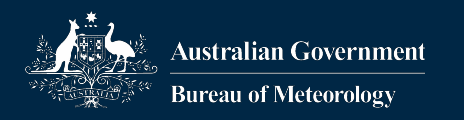

# Existing PSyData Transformations

• Profile:

from psyclone.psyir.transformations import ProfileTrans

• NAN:

from psyclone.psyir.transformations import NanTestTrans

• ReadOnly

from psyclone.psyir.transformations import ReadOnlyVerifyTrans

• Kernel Extraction

from psyclone.psyir.transformations import ExtractTrans

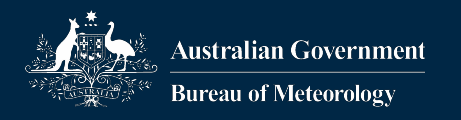

#### **Caveats**

- •Installation of PSyData libraries not done yet
	- You need to install git, and pre-compile the required libraries yourself
- •We will design a better way of creating transformations
	- ATM you need to know if there is an API-specific implementation or a generic one
- •Some transformations are work in progress
	- Driver that reads in kernel extraction not working yet

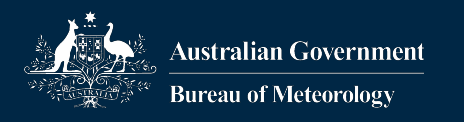

#### **Summary**

- •Explained what PSyData is
	- Fortran object-oriented library
	- Set of transformations to insert calls into PSyclone code
- How to use the current PSyData tools

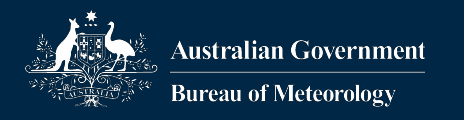

#### Hands-on

•Use the LFRic example from yesterday's session - Compileable and runnable version •Apply kernel extraction to one kernel •Apply kernel extraction to all kernels • Apply NAN-checking and/or Read-only testing

•See directory tutorial/practicals/LFRic/building/4\_psydata

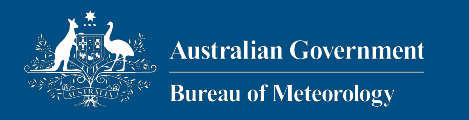

## **Thank** you

#### **Joerg Henrichs, BOM joerg.henrichs@bom.gov.au**

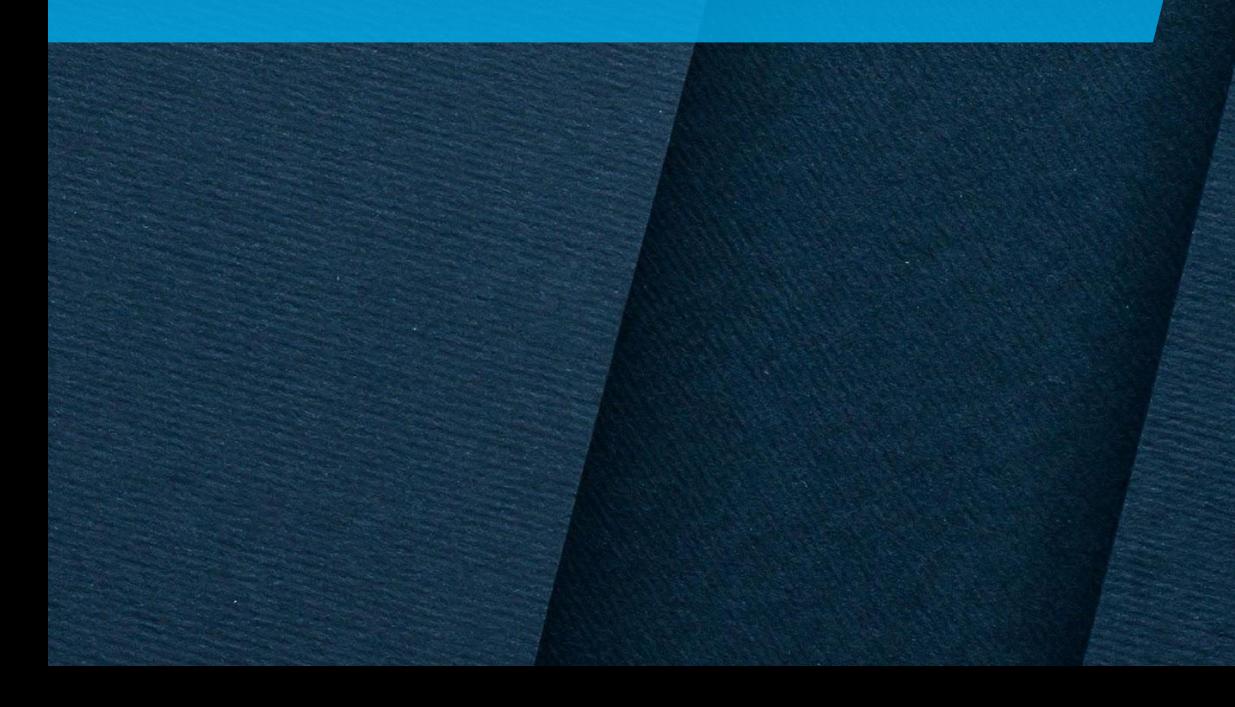